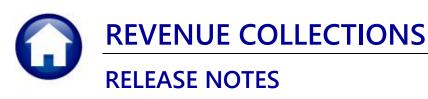

# **DECEMBER 2022**

This document explains new product enhancements added to the ADMINS Unified Community for Windows (AUC) **REVENUE COLLECTIONS** system.

### **CONTENTS**

| 1 | INAC | TIVATE BATCH [FIX]                         |
|---|------|--------------------------------------------|
| 2 |      | SURY RECEIPT CODES EDIT LIST [ENHANCEMENT] |
| _ |      | PREFERENCE LIBRARY                         |
|   |      | New or Updated Documents                   |
| _ |      | New Content on ADMINS.Com                  |

## **Inactivate Batch [Fix]**

Before the software update, it was possible to inactivate a batch that contained records. Now, if you try to inactivate a batch with records, the system will not allow the inactivation and will pop up a message.

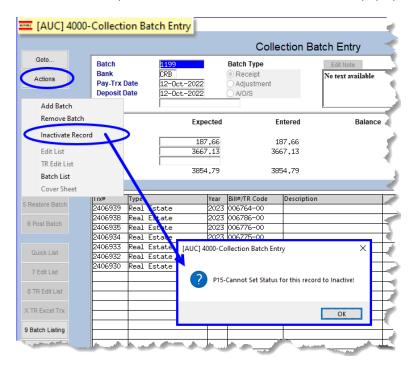

[ADM-AUC-RC-8552]

# Treasury Receipt Codes Edit List [Enhancement]

**ADMINS** changed the edit list to make it easier to identify codes that require SA Journals, and to see which codes are missing accounts. Any codes that should generate a Supplemental Appropriation journal entry will show the account for the Supplemental Appropriation in column "JJ" titled "Post\_SA\_JE." If the account is missing, the text "Account not mapped for 1st credit" will be shown in column "JJ" for that Treasury Receipt code. To run the edit list, from the menu, select:

Collections ▶ Treasury Receipts ▶ Treasury Receipt Codes ▶ [Edit List] ▶ Run as ⊙ Excel®

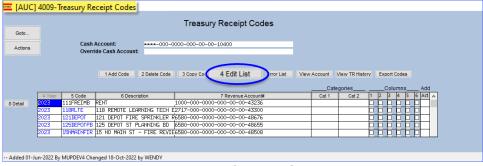

Figure 1 The edit list can be run using the [4 Edit List] pushbutton on the Treasury Receipt Codes Summary Screen

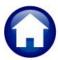

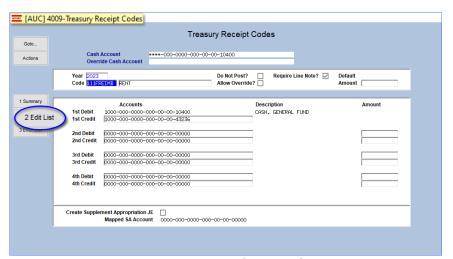

Figure 2 The Edit List can be run using the [2 Edit List] pushbutton on the Treasury Receipt code detail screen

Before the software update, the Post SA\_JE column was filled with zeroes if the code was not used for Supplemental Appropriations, making it difficult to find codes that were missing accounts.

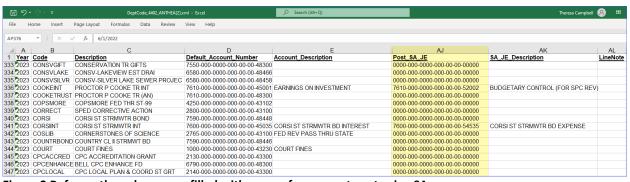

Figure 3 Before - the column was filled with zeroes for accounts not using SA

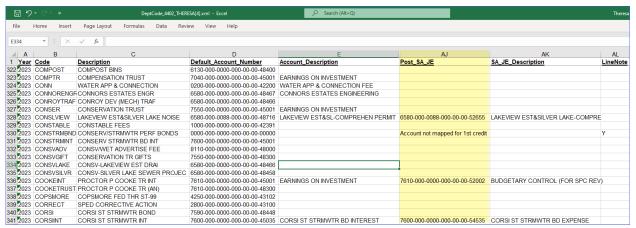

Figure 4 After – The SA JE are easier to find

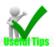

Use the Excel® filter on the Post\_SA\_JE column to hide the blanks to isolate only the codes used for SA Journals.

| Column   Header   Description                                                                                                    | ry and detail screens. (The |
|----------------------------------------------------------------------------------------------------|-----------------------------|
| Description   A description of what the code is used to represent                                                                                                    | ry and detail screens. (The |
| Default_Account_Number  This is the "first credit account" as shown on the summar first debit account is always the cash account)  Treasury Receipt Codes  Cash Account  Treasury Receipt Codes  Cash Account  Treasury Receipt Codes  Cash Account  Treasury Receipt Codes  Cash Account  Treasury Receipt Codes  Cash Account  Treasury Receipt Codes  Cash Account  Treasury Receipt Codes  Cash Account  Treasury Receipt Codes  Cash Account  Treasury Receipt Codes  Cash Account  Treasury Receipt Codes  Cash Account  Treasury Receipt Codes  Cash Account  Treasury Receipt Codes  Cash Account  Treasury Receipt Codes  Cash Account  Treasury Receipt Codes  Cash Account  Treasury Receipt Codes  Treasury Receipt Codes  Treasury Receipt Codes  Cash Accounts  Treasury Receipt Codes  Treasury Receipt Codes  | EERING SERVICES             |
| Default_Account_Number  This is the "first credit account" as shown on the summar first debit account is always the cash account)    Comparison   Comparison   C | EERING SERVICES             |
| first debit account is always the cash account)                                                                                                    | EERING SERVICES             |
| Create Supplement Appropriation JE                                                                                                    |                             |
| E Account_Description The description of the first Credit account, taken from the                                                                                                    | e chart of accounts         |
| F Cat_1 Not all sites use Treasury Receipt Code categories.                                                                                                    |                             |
| G Cat_2                                                                                                    |                             |
| H 1 When checked, the amount will appear in the designated                                                                                                    | d column on the TR report.  |
| l 2                                                                                                    |                             |
| J 3                                                                                                    |                             |
| K 4                                                                                                    |                             |
| <b>L</b> 5                                                                                                    |                             |
| <b>M</b> 6                                                                                                    |                             |
| N DefPayment Default amount for the TR code (e.g., if this TR is for a dog always \$25.00.)                                                                                                    | g license, and they are     |
| O DontPost If the value is "N", do not post the transaction to Account General Ledger                                                                                                    | ts Receivable in the        |
| P Override If set to "Y", the default payment account can be typed or                                                                                                    | ver with a different        |
| account.                                                                                                    |                             |
|                                                                                                    |                             |
| account.  Q Department_Description The department is the Department element description in                                                                                                    | d on the report.            |
| account.  Q Department_Description The department is the Department element description in the department is all zeroes, then no department is listed.                                                                                                    | d on the report.            |
| account.  Q Department_Description The department is the Department element description in the department is all zeroes, then no department is listed.  R 2nd_Debit The second debit account number; not all TR codes use m                                                                                                    | d on the report.            |

DEFIBRILLATORS

| Column | Header                 | Description                                                                                                    |
|--------|------------------------|----------------------------------------------------------------------------------------------------|
| V      | 2nd_Credit_Description | The second credit account description, if used                                                                                                    |
| w      | 2CreditAmt             | The default second credit amount, if used                                                                                                    |
| Х      | 3rd_Debit              | The third debit account number; not all TR codes use multiple accounts                                                                                                    |
| Υ      | 3rd_Debit_Description  | The third debit account description, if used                                                                                                    |
| Z      | 3DebitAmt              | The default third debit amount, if used                                                                                                    |
| AA     | 3rd_Credit             | The third credit account number, if used                                                                                                    |
| ВВ     | 3rd_Credit_Description | The third credit account description, if used                                                                                                    |
| CC     | 3CreditAmt             | The default third credit amount, if used                                                                                                    |
| DD     | 4th_Debit              | The fourth debit account number; not all TR codes use multiple accounts                                                                                                    |
| EE     | 4th_Debit_Description  | The fourth debit account description, if used                                                                                                    |
| FF     | 4DebitAmt              | The default fourth debit amount, if used                                                                                                    |
| GG     | 4th_Credit             | The fourth credit account number, if used                                                                                                    |
| НН     | 4th_Credit_Description | The fourth credit account description, if used                                                                                                    |
| II     | 4CreditAmt             | The default fourth credit amount, if used                                                                                                    |
| 11     | Post_SA_JE             | If there is a value in the column, the code is flagged to create a supplemental appropriation journal entry.  Treasury Receipt Codes  Cash Account  ****-000-0000-00-00-10400 |
|        |                        | Vear                                                                                                    |

Create Supplement Appropriation JE 
Mapped SA Account 4385-000-0000-000-00-054240

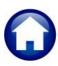

## **ADMINS Unified Community Revenue Collections**

| Column | Header            | Description                                                                                                    |
|--------|-------------------|----------------------------------------------------------------------------------------------------|
| KK     | SA_JE_Description | This describes the account used for the supplemental journal entry; the account description is taken from the chart of accounts description and cannot be changed on this screen.  Treasury Receipt Codes  Cash Account  Vear  Code FLT FEE   FEE GRHT   FEE   PROGRHT   Allow Override?   Description   Amount    1st Debit   455-00-000-00-00-00-0000   CRH, FEE GRHT   PROGRHT    1st Credit   Signification   CRH, FEE GRHT   PROGRHT   CHERT   STITE REVENUE, FEE GRHT   PROGRHT    2nd Devit   300-000-000-000-000-0000   CRH, FEE GRHT   PROGRHT    3rd Devit   300-000-0000-000-000-0000   CRH, FEE GRHT   PROGRHT    3rd Devit   300-000-0000-000-000-0000   CRH, FEE GRHT   PROGRHT    3rd Credit   500-000-000-000-000-0000   CRH, FEE GRHT   PROGRHT    4th Debit   500-000-000-000-000-0000   CRH, FEE GRHT   PROGRHT    4th Debit   500-000-000-000-000-0000   CRH, FEE GRHT   PROGRHT    4th Debit   500-000-000-000-000-0000   CRH, FEE GRHT   PROGRHT    4th Debit   500-000-000-000-000-0000   CRH, FEE GRHT   PROGRHT    4th Debit   500-000-000-000-000-0000   CRH, FEE GRHT   PROGRHT    4th Debit   500-000-000-000-0000   CRH, FEE GRHT   PROGRHT    4th Debit   500-000-0000-000-0000   CRH, FEE GRHT   PROGRHT    4th Debit   500-000-0000-000-0000   CRH, FEE GRHT   PROGRHT    4th Debit   500-000-0000-000-0000   CRH, FEE GRHT   PROGRHT    4th Debit   500-000-0000-0000-0000   CRH, FEE GRHT   PROGRHT    4th Debit   500-000-0000-0000-0000-0000   CRH, FEE GRHT   PROGRHT    4th Debit   500-000-0000-0000-0000-0000   CRH, FEE GRHT   PROGRHT    4th Debit   500-000-0000-0000-0000-0000   CRH, FEE GRHT   PROGRHT    4th Debit   500-000-0000-0000-0000-0000   CRH, FEE GRHT   PROGRHT    4th Debit   500-000-0000-0000-0000-0000   CRH, FEE GRHT   PROGRHT    4th Debit   500-000-0000-0000-0000-0000   CRH, FEE GRHT   PROGRHT   PROGRHT    4th Debit   500-000-0000-0000-0000-0000   CRHT   PROGRHT    4th Debit   500-000-0000-0000-0000-0000   CRHT   PROGRHT   PROGRHT    4th Debit   500-000-0000-0000-0000-00000   CRHT   PROGRHT   PROGRHT   PROGRHT   PROGRHT   PROGRHT   PROGRHT |
| LL     | LineNote          | If the value shown on the spreadsheet report in column LL is a "Y", a line note is required when using the code to record a treasury receipt. This is set on the Treasury Receipt code detail screen via a check box.    (AUC) 4009-Treasury Receipt Codes                                                                                                    |
| MM     | Entry_User        | The username of the person who entered the data (this can be "CopyTables" indicating that the code was created when the Copy Tables to New Year command was run.)                                                                                                    |
| NN     | Entry_Date        | The date the code was created                                                                                                    |
| 00     | Change_User       | The username of the person who made the most recent change to the code                                                                                                    |
| PP     | Change_Date       | The date of the most recent change                                                                                                    |

[ADM-AUC-RC-8550]

### HELP REFERENCE LIBRARY

ADMINS added the following new or updated documents to the Help Reference Library and content to ADMINS.com.

## 3.1 New or Updated Documents

**Treasury Receipts** RC-1320 Treasury Receipts [Updated] [Updated] System SY-170 System Administration Kit

### 3.2 New Content on ADMINS.Com

This list of new videos on the ADMINS.com website shows the length of each video in [minutes:seconds].

**Bill Inquiry Screen** (7:26) [New] Bill Locator Screen (3:30) [New] Enter Bill Payment Receipts (7:14) [New] Reprint a Bill (4:01) [New] **Enter Treasury Receipts** [10:59] [New]

These documents were updated and available on the website:

SY-170 System Administration Kit [Updated]